Microsemi

& My Account | Q Where to Buy |  $\Phi$  Download | G Compatibility |  $\Phi$  Worldwide

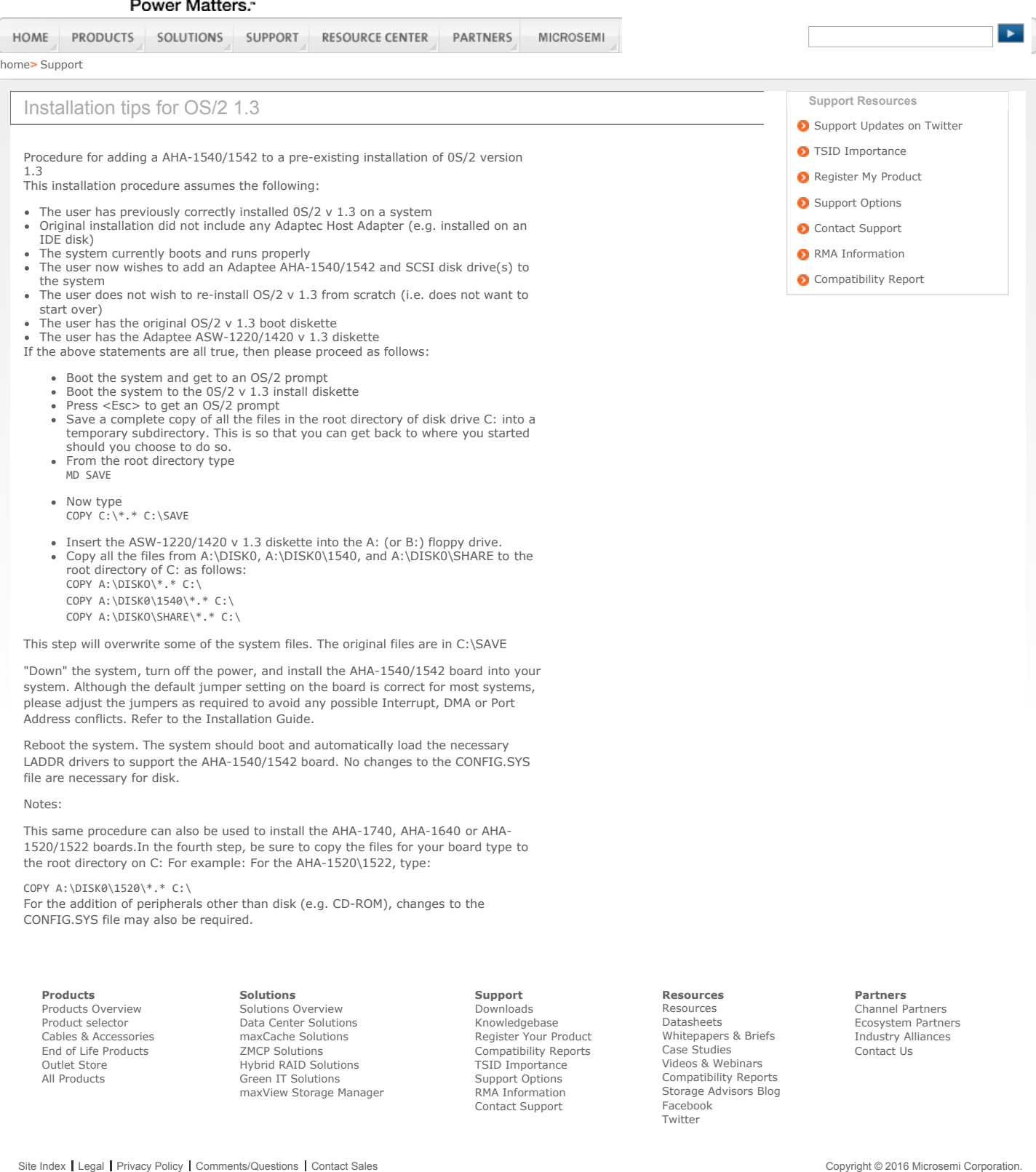